## CSc 372

#### **Comparative Programming Languages**

#### 22 : Prolog — Introduction

## Department of Computer Science University of Arizona

collberg@gmail.com

Copyright © 2013 Christian Collberg

# What is Prolog?

- Prolog is a language which approaches problem-solving in a *declarative* manner. The idea is to define *what* the problem is, rather than *how* it should be solved.
- In practice, most Prolog programs have a procedural as well as a declarative component — the procedural aspects are often necessary in order to make the programs execute efficiently.

 $\mathsf{Algorithm} = \mathsf{Logic} + \mathsf{Control}$ 

Robert A. Kowalski

Prescriptive Languages:

- Describe *how* to solve problem
- Pascal, C, Ada,...
- Also: Imperative, Procedural

Descriptive Languages:

- Describe what should be done
- Also: Declarative

Kowalski's equation says that

- Logic is the specification (what the program should do)
- Control what we need to do in order to make our logic execute efficiently. This usually includes imposing an execution order on the rules that make up our program.

# **Objects & Relationships**

#### Prolog programs deal with

- objects, and
- relationships between objects

\_\_\_\_\_ English: \_\_\_\_\_

"Christian likes the record"

\_\_\_\_\_ Prolog: \_\_\_\_\_

likes(christian, record).

# Facts

• Here's an excerpt from Christian's record database:

is\_record(planet\_waves).
is\_record(desire).
is\_record(slow\_train).

recorded\_by(planet\_waves, bob\_dylan).
recorded\_by(desire, bob\_dylan).
recorded\_by(slow\_train, bob\_dylan).

```
recording_year(planet_waves, 1974).
recording_year(desire, 1975).
recording_year(slow_train, 1979).
```

- The data base contains *unary facts* (is\_record) and *binary facts* (recorded\_by, recording\_year).
- The fact

```
is_record(slow_train)
```

can be interpreted as

```
slow_train is-a-record
```

• The fact recording\_year(slow\_train, 1979) can be interpreted as the recording year of slow\_train was 1979.

# **Conditional Relationships**

## Conditional Relationships

Prolog programs deal with conditional relationships between objects.

\_\_\_\_\_ English: \_\_\_\_\_

"C. likes Bob Dylan records recorded before 1979"

\_\_\_\_\_ Prolog: \_\_\_\_\_

```
likes(christian, X) :-
    is_record(X),
    recorded_by(X, bob_dylan),
    recording_year(X, Year),
    Year < 1979.</pre>
```

## Conditional Relationships...

#### • The rule

```
likes(christian, X) :-
    is_record(X),
    recorded_by(X, bob_dylan),
    recording_year(X, Year),
    Year < 1979.</pre>
```

```
can be restated as
```

"Christian likes X, if X is a record, and X is recorded by Bob Dylan, and the recording year is before 1979."

- Variables start with capital letters.
- Comma (",") is read as and.

# Asking Questions

## Asking Questions

#### Prolog programs

• solve problems by asking questions.

\_\_\_\_\_ English: \_\_\_\_\_

"Does Christian like the albums Planet Waves & Slow Train?"

\_\_\_\_\_ Prolog: \_\_\_\_\_

```
?- likes(christian, planet_waves).
yes
?- likes(christian, slow_train).
no
```

## Asking Questions. . .

English: \_\_\_\_\_

"Was Planet Waves recorded by Bob Dylan?" "When was Planet Waves recorded?" "Which album was recorded in 1974?"

\_\_\_\_ Prolog: \_\_\_\_\_

- ?- recorded\_by(planet\_waves, bob\_dylan).
   yes
- ?- recording\_year(planet\_waves, X).
   X = 1974
- ?- recording\_year(X, 1974).
  X = planet\_waves

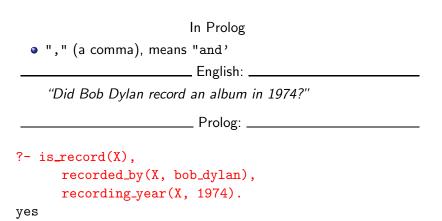

Sometimes a query has more than one answer:

• Use "; " to get all answers.

\_\_\_\_\_ English: \_\_\_\_\_

"What does Christian like?"

\_\_\_\_\_ Prolog: \_\_\_\_\_

- ?- likes(christian, X).
  - X = planet\_waves ;

X = desire ;

## Asking Questions...

Sometimes answers have more than one part:

\_ English: \_\_\_\_\_

"List the albums and their artists!"

\_\_\_\_\_ Prolog: \_\_\_\_\_

- ?- is\_record(X), recorded\_by(X, Y).
- X = planet\_waves,
- Y = bob\_dylan ;
- X = desire,
- Y = bob\_dylan ;
- X = slow\_train,
- Y = bob\_dylan ;

no

## **Recursive Rules**

#### **Recursive Rules**

"People are influenced by the music they listen to. People are influenced by the music listened to by the people they listen to."

listens\_to(bob\_dylan, woody\_guthrie). listens\_to(arlo\_guthrie, woody\_guthrie). listens\_to(van\_morrison, bob\_dylan). listens\_to(dire\_straits, bob\_dylan). listens\_to(bruce\_springsteen, bob\_dylan). listens\_to(björk, bruce\_springsteen).

English: \_\_\_\_\_

"Is Björk influenced by Bob Dylan?" "Is Björk influenced by Woody Guthrie?" "Is Bob Dylan influenced by Bruce Springsteen?"

\_\_\_\_\_ Prolog: \_\_\_\_\_

?- influenced\_by(bjork, bob\_dylan).

yes

```
?- influenced_by(bjork, woody_guthrie).
```

yes

```
?- influenced_by(bob_dylan, bruce_s).
```

no

## Visualizing Logic

 Comma (,) is read as and in Prolog. Example: The rule person(X) :- has\_bellybutton(X), not\_dead(X).
 is read as "X is a person if X has a bellybutton and X is not

dead."

 Semicolon (;) is read as or in Prolog. The rule person(X) :- X=adam ; X=eve ; has\_bellybutton(X).

```
is read as
```

"X is a person if X is adam or X is eve or X has a bellybutton."

• To visualize what happens when Prolog executes (and this can often be very complicated!) we use the following two notations:

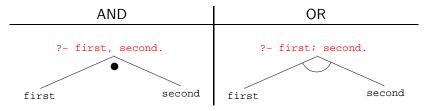

- For AND, both legs have to succeed.
- For OR, one of the legs has to succeed.

• Here are two examples:

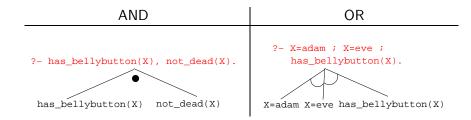

#### • and and or can be combined:

?- (X=adam ; X=eve ; has\_bellybutton(X)), not\_dead(X).

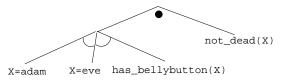

• This query asks

"Is there a person X who is adam, eve, or who has a bellybutton, and who is also not dead?"

## How does Prolog Answer Questions?

- (1) scientist(helder).
- (2) scientist(ron).
- (3) portuguese(helder).
- (4) american(ron).
- (5) logician(X) :- scientist(X).
- (6) ?- logician(X), american(X).
  - The rule (5) states that

"Every scientist is a logician"

• The question (6) asks

"Which scientist is a logician and an american?"

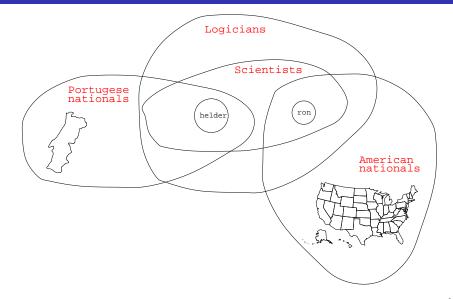

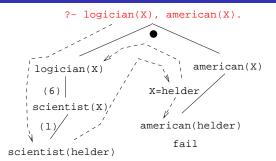

- (1) scientist(helder).
- (2) scientist(ron).
- (3) portuguese(helder).
- (4) american(ron).
- (5) logician(X) :- scientist(X).
- (6) ?- logician(X), american(X).

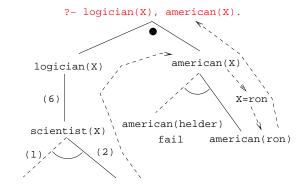

scientist(helder)scientist(ron)

is\_record(planet\_waves). is\_record(desire).
is\_record(slow\_train).

recorded\_by(planet\_waves, bob\_dylan).
recorded\_by(desire, bob\_dylan).
recorded\_by(slow\_train, bob\_dylan).

```
recording_year(planet_waves, 1974).
recording_year(desire, 1975).
recording_year(slow_train, 1979).
```

```
likes(christian, X) :-
    is_record(X), recorded_by(X, bob_dylan),
    recording_year(X, Year), Year < 1979.</pre>
```

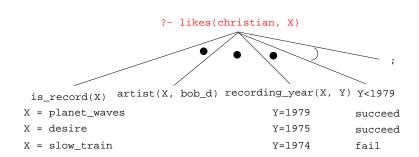

```
listens_to(bob_dylan, woody_guthrie).
listens_to(arlo_guthrie, woody_guthrie).
listens_to(van_morrison, bob_dylan).
listens_to(dire_straits, bob_dylan).
listens_to(bruce_springsteen, bob_dylan).
listens_to(björk, bruce_springsteen).
```

(1) influenced\_by(X, Y) :- listens\_to(X, Y).

(2) influenced\_by(X, Y) : listens\_to(X, Z),
 influenced\_by(Z, Y).

- ?- influenced\_by(bjork, bob\_dylan).
- ?- inf\_by(bjork, woody\_guthrie).

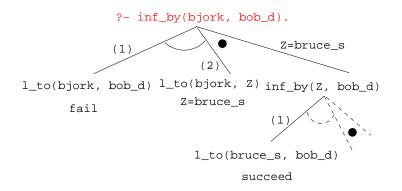

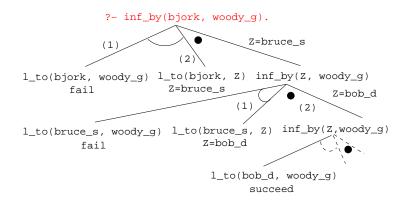

## Map Coloring

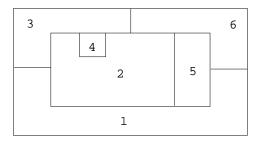

"Color a planar map with at most four colors, so that contiguous regions are colored differently."

# Map Coloring...

A coloring is OK iff

- **①** The color of Region  $1 \neq$  the color of Region 2, and
- 2 The color of Region  $1 \neq$  the color of Region 3,...
- color(R1, R2, R3, R4, R5, R6) :diff(R1, R2), diff(R1, R3), diff(R1, R5), diff(R1, R6), diff(R2, R3), diff(R2, R4), diff(R2, R5), diff(R2, R6), diff(R3, R4), diff(R3, R6), diff(R5, R6).

diff(red,blue). diff(red,green). diff(red,yellow). diff(blue,red). diff(blue,green). diff(blue,yellow). diff(green,red). diff(green,blue). diff(green,yellow). diff(yellow, red).diff(yellow,blue). diff(yellow,green).

### Map Coloring...

```
?- color(R1, R2, R3, R4, R5, R6).
R1 = R4 = red, R2 = blue,
R3 = R5 = green, R6 = yellow;
```

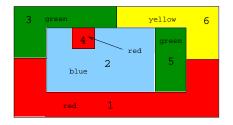

# Map Coloring – Backtracking

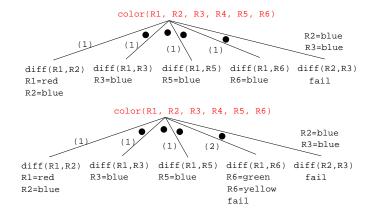

# Map Coloring – Backtracking

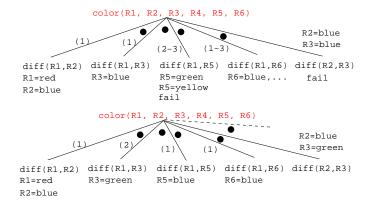

- gprolog can be downloaded from here: http://gprolog.inria.fr/.
- gprolog is installed on lectura (it's also on the Windows machines) and is invoked like this:

```
> gprolog
GNU Prolog 1.2.16
| ?- [color].
| ?- listing.
go(A, B, C, D, E, F) :- next(A, B), ...
| ?- go(A,B,C,D,E,F).
A = red ...
```

# Working with gprolog...

- The command [color] loads the prolog program in the file color.pl.
- You should use the texteditor of your choice (emacs, vi,...) to write your prolog code.
- The command listing lists all the prolog predicates you have loaded.

### Working with gprolog...

F = vellow ?

Terminal Eile Edit View Terminal Tabs Help > emacs color.pl & [1] 23990 > gprolog GNU Prolog 1.2.16 By Daniel Diaz Copyright (C) 1999-2002 Daniel Diaz | ?- [color]. compiling /home/collberg/teaching/languages/arizo te code... /home/collberg/teaching/languages/arizona/372-200 es read - 2532 bytes written, 38 ms ?- listing. mac s@lectura.CS.Arizona.EDU 🖳 - BX go(A, B, C, D, E, F) :-Buffers Files Tools Edit Search Mule Help next(A, B), hext(red, blue). next(A, C). next(red, green). next(A, E), next(red, yellow). next(A, F), next(B, C). next(blue, red). next(B, D), next(blue, green). next(B, E), next(blue, yellow). next(B, F). next(C, D), next(green. red). next(C, F), next(green, blue). next(E, F). next(green, yellow). next(yellow, red). next(red, blue). next(uellow, blue) next(red, green). next(yellow, green). next(red, yellow). next(blue, red). go(R1, R2, R3, R4, R5, R6) := next(R1, R2), next(R1, R3), next(R1, R5), next(R1, R6), next(R2, R3), next(R2, R4), next(R2, R5), next(R2, R6), next(blue, green). next(blue, yellow). next(green, red). next(R3, R4), next(R3, R6). next(green, blue). next(R5, R6). next(green, yellow). write((R1, R2, R3, R4, R5, R6)), n1. next(vellow, red). next(yellow, blue). next(vellow, green). --:-- color.pl 3:18PM 0.28 (Perl)--L1--All-Loading perl-mode...done ?- go(A,B,C,D,E,F). A = red B = blue C = green D = red E = green

# **Readings and References**

#### • Read Clocksin-Mellish, Chapter 1-2.

http://dmoz.org/Computers/Programming/Languages/Prolog

| Prolog by Example          | Coelho & Cotta        |
|----------------------------|-----------------------|
| Prolog: Programming for AI | Bratko                |
| Programming in Prolog      | Clocksin & Mellish    |
| The Craft of Prolog        | O'Keefe               |
| Prolog for Programmers     | Kluzniak & Szpakowicz |
| Prolog                     | Alan G. Hamilton      |
| The Art of Prolog          | Sterling & Shapiro    |

| Computing with Logic                  | Maier & Warren      |
|---------------------------------------|---------------------|
| Knowledge Systems Through Prolog      | Steven H. Kim       |
| Natural Language Processing in Prolog | Gazdar & Mellish    |
| Language as a Cognitive Process       | Winograd            |
| Prolog and Natural Language Analysis  | Pereira and Shieber |
| Computers and Human Language          | George W. Smith     |
| Introduction to Logic                 | Irving M. Copi      |
| Beginning Logic                       | E.J.Lemmon          |

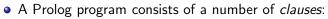

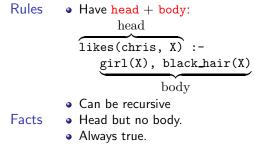

# Prolog So Far...

#### • A clause consists of

atoms Start with lower-case letter. variables Start with upper-case letter.

- Prolog programs have a
  - Declarative meaning
    - The relations defined by the program
  - Procedural meaning
    - The order in which goals are tried

# Prolog So Far...

#### • A question consists of one or more goals:

- ?- likes(chris, X), smart(X).
- "," means and
- Use ";" to get all answers
- Questions are either
  - Satisfiable (the goal succeeds)
  - Unsatisfiable (the goal fails)
- Prolog answers questions (satisfies goals) by:
  - instantiating variables
  - searching the database sequentially
  - backtracking when a goal fails